# Health & Psychosocial Instruments

# Research Proposal

To make a research proposal, you need two things:

- 1. A Literature Review
- 2. A Methodology

#### Creating a Literature Review

In order to write a literature review, you need research from scholarly articles and journals

# Creating a Methodology

To create a Methodology, you need a validated (or vetted) tool.

**Step 1:** Select a topic.

Step 2: If possible, you may select a tool used in the literature you review. If this is not an option...

**Step 3:** You can use the Health & Psychosocial Instruments database.

### **Navigation**

**Step 1:** Access the Benner Library homepage at library.olivet.edu.

Step 2: Click on "Subject Guides" on the home page.

Step 3: Click on the "Nursing" subject guide

Step 4: Navigate to the "Health and Psychosocial Instruments" database.

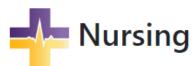

Online Degrees: ABSN, RN-BSN, RN-MSN, MSN, FNP

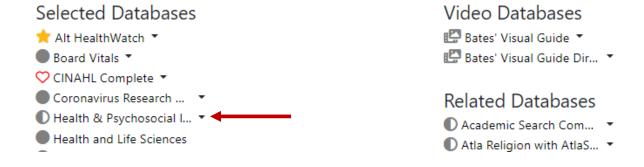

## Finding a Tool

**Step 1:** Type in your search term, clicking on 'Advanced Search' or typing 'AND' in the search box to add keywords to narrow results.

**Step 2:** Include the Keyword **nurs\*** in your search. This search word will find any words that include the beginning "n-u-r-s" such as "nurse" or "nursing"

**Step 3:** Click search.

#### Search articles, books, journals & more

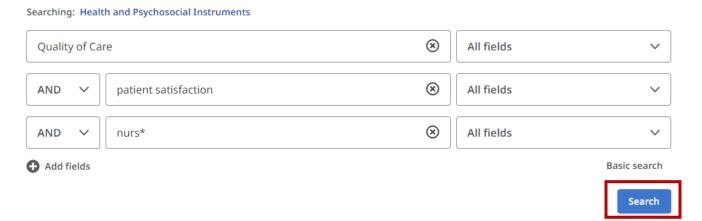

**Step 4:** If you would like, you can refine your search results by using the "Refine your Results" tool kit below the search bar. Remember that for this assignment, you do not need to worry about the date range.

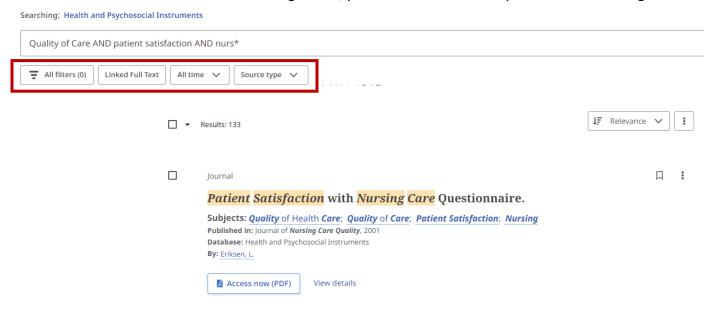

#### Selecting a Tool

**Step 1:** Click on a tool from your results.

**Step 2:** Using the information on the "Detailed Record" page, determine whether this tool is suitable for your research proposal.

**Step 3:** Use the information beside "Source" heading to put together a citation. The "Source" will also provide you with information about the pilot research in which the tool was validated, which you will want to reference in your Literature review/proposal.

#### Source

Nursing Research, Understanding and measuring patients' assessment of the quality of nursing care. By: Lynn, M. R.; McMillen, B. J.; Sidani, S. Vol. 56 (3) 2007. p159-166, 8p.

#### Subscale

Five factors comprise the PAQS-ACV: Individualization, Nurse Characteristics, Caring, Environment, and Responsiveness

"The Individualization factor includes items addressing the nurse's behavior toward the patient as an individual, such as touch to reassure the patient...., and doing little things without being asked

Nurse Characteristics includes items related to the nurse's attitude and presentation For example, the nurse is sensitive, patient, and efficient

The Caring factor includes caring and trust along with courtesy of the nurse and knowing what she or he is doing

The two items composing the Environment factor address noise, in the halls or in the patient's room

The final factor, Responsiveness, captures the extent to which the nurse knows what the patient needs and encourages the patient's participation in self-care
Responsiveness also addresses the extent to which the nurse is perceived as being prompt

and is there when the patient needs her or him" (p

163)

**Note**: You will not usually be able to view the instrument that you would use for the project. The information provided to you in the detailed record, and the validating research, should be enough to justify your selection of the tool for the research you are recommending.

# **Questions?**

Contact the INFO Desk at 815-939-5354